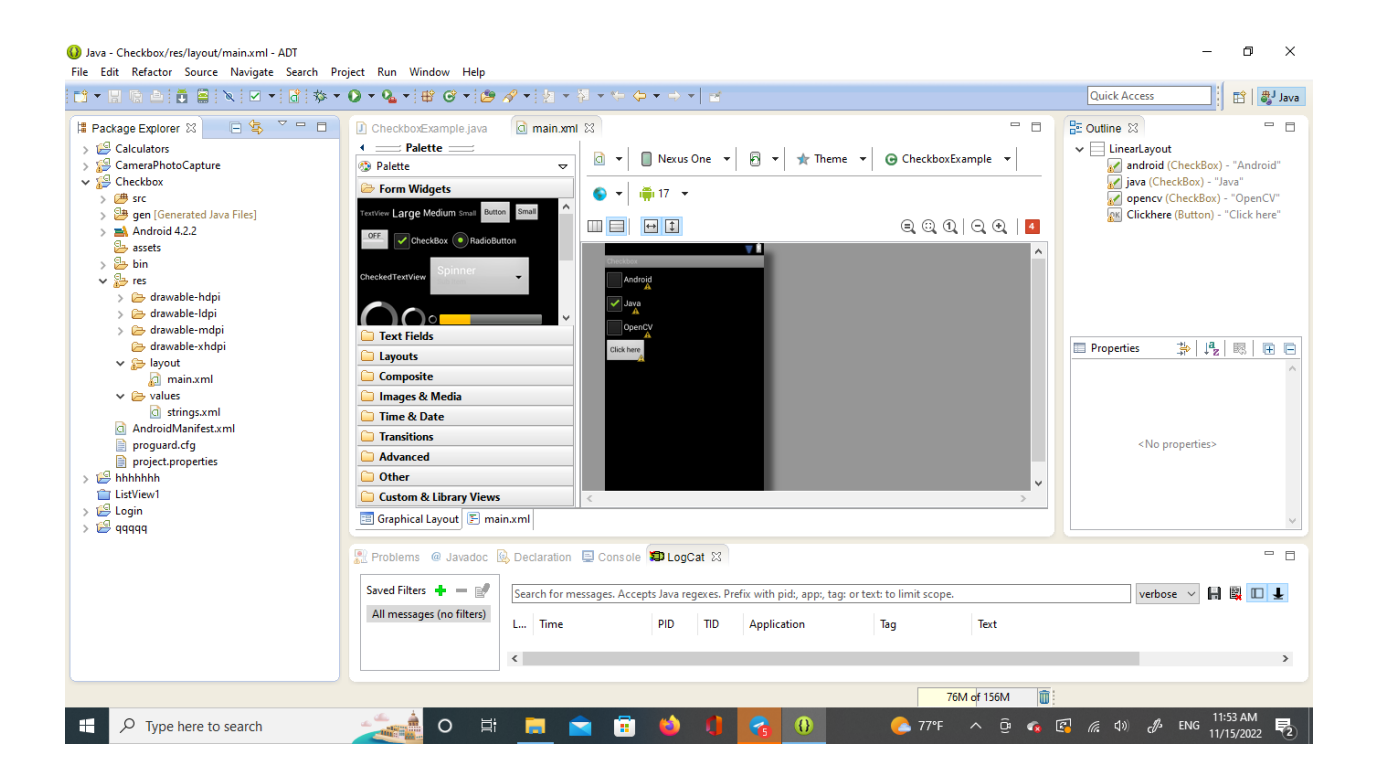

# Nothing change in string value

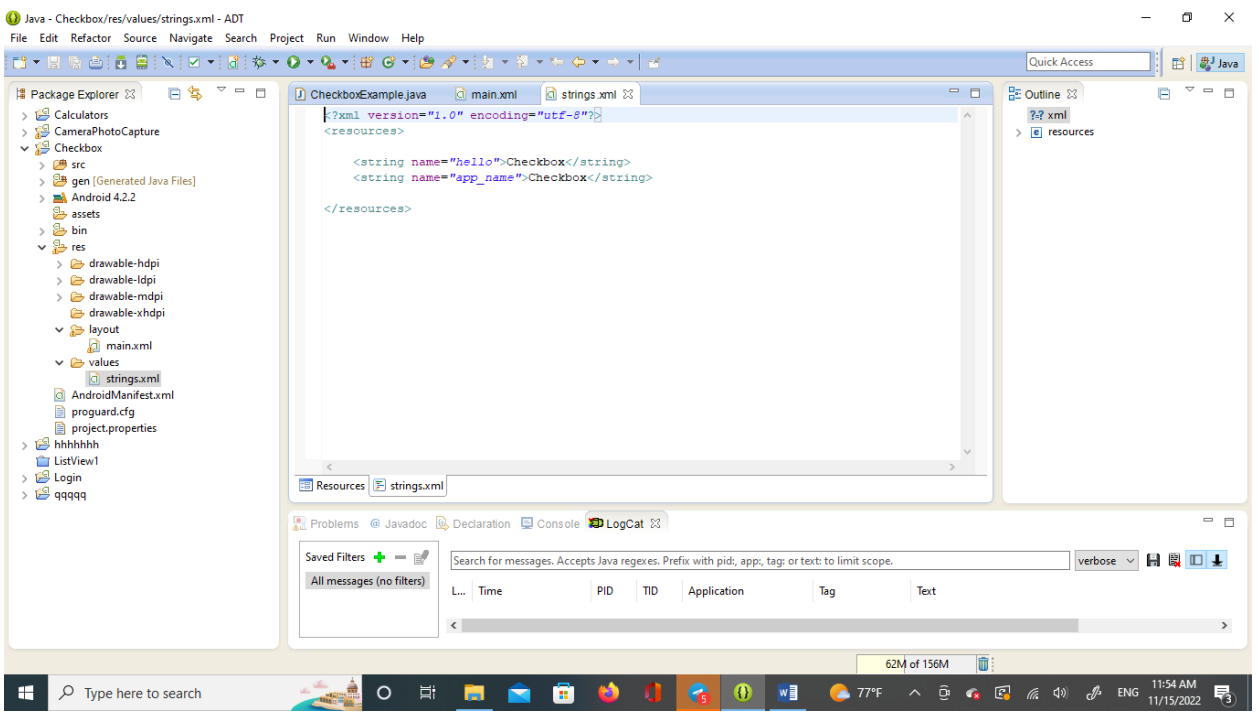

Code XML

<?xml version="1.0" encoding="utf-8"?>

<LinearLayout xmlns:android="http://schemas.android.com/apk/res/android"

 android:layout\_width="fill\_parent" android:layout\_height="fill\_parent" android:orientation="vertical" >

#### <CheckBox

```
 android:id="@+id/android"
 android:layout_width="wrap_content"
 android:layout_height="wrap_content"
 android:text="Android" />
```
# <CheckBox

```
 android:id="@+id/java"
 android:layout_width="wrap_content"
 android:layout_height="wrap_content"
 android:text="Java"
```
android:checked="true" />

```
 <CheckBox
```
android:id="@+id/opencv"

```
 android:layout_width="wrap_content"
```

```
 android:layout_height="wrap_content"
```

```
 android:text="OpenCV" />
```
### <Button

```
 android:id="@+id/Clickhere"
```
android:layout\_width="wrap\_content"

android:layout\_height="wrap\_content"

android:text="Click here" />

</LinearLayout>

#### CODE JAVA

```
package com.androidexample.checkbox;
import android.app.Activity;
import android.os.Bundle;
import android.view.View;
import android.view.View.OnClickListener;
import android.widget.Button;
import android.widget.CheckBox;
import android.widget.Toast;
public class CheckboxExample extends Activity {
     private CheckBox android, java, opencv;
     private Button Clickhere;
      @Override
     public void onCreate(Bundle savedInstanceState) {
            super.onCreate(savedInstanceState);
            setContentView(R.layout.main);
            android = (CheckBox) findViewById(R.id.android);
            java = (CheckBox) findViewById(R.id.java);
            opencv = (CheckBox) findViewById(R.id.opencv);
            Clickhere = (Button) findViewById(R.id.Clickhere);
            Clickhere.setOnClickListener(new OnClickListener() {
                  @Override
                  public void onClick(View q) {
                        // Create string buffer to
                        StringBuffer OUTPUT = new StringBuffer();
                        OUTPUT.append("Android : 
").append(android.isChecked());
                        OUTPUT.append("\nJava : ").append(java.isChecked());
                        OUTPUT.append("\nOpenCV 
:").append(opencv.isChecked());
                        Toast.makeText(CheckboxExample.this, 
OUTPUT.toString(),
                                    Toast.LENGTH_LONG).show();
                  }
            });
      }
}
```